# **EDITOR CONDO CULTURAL**

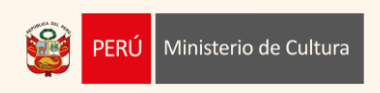

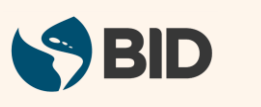

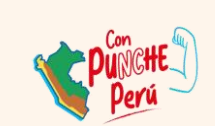

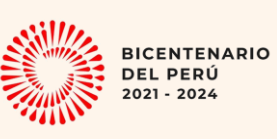

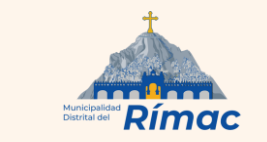

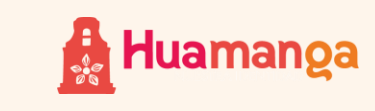

# POSTULACIÓN

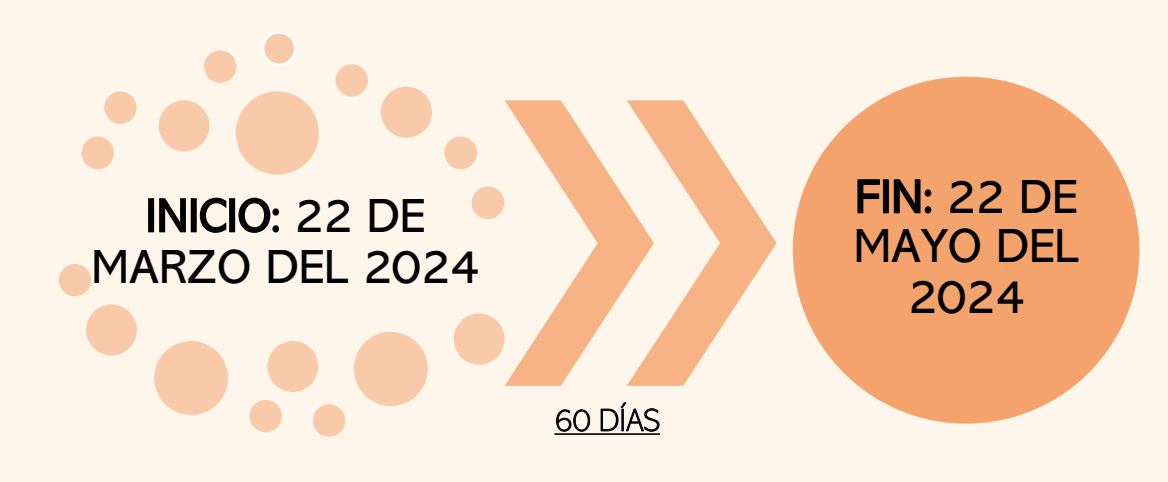

- La inscripción será a través del siguiente enlace: https://plataformamincu.cultura.gob.pe/
- Las consultas serán a través del siguiente correo: fondoculturalconcursable@gmail.com

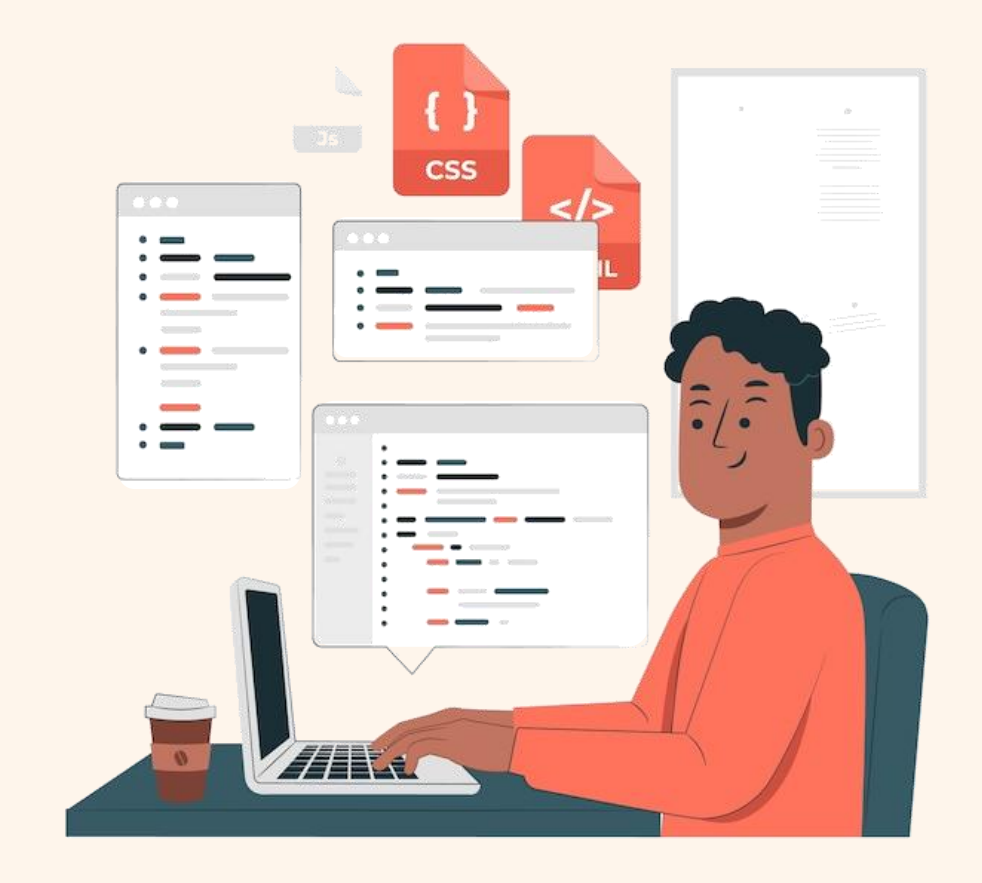

### 1° INGRESAR AL ENLACE (https://plataformamincu.cultura.gob.pe/)

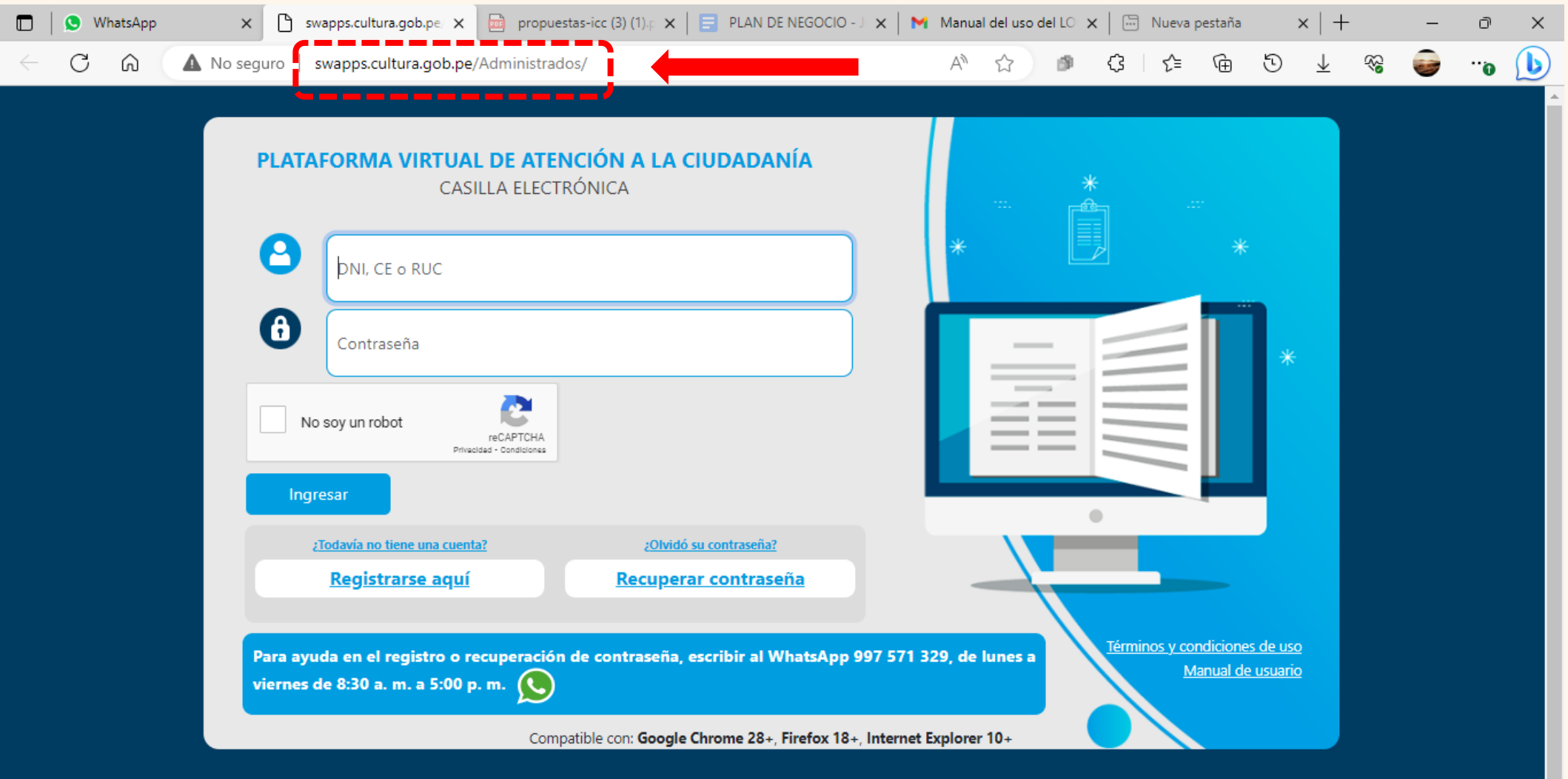

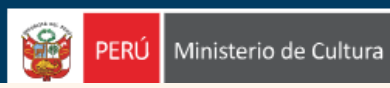

Sede Central: Av. Javier Prado Este 2465 San Borja, Lima 41 Perú Central Telefónica 511-618-9393

### ° INGRESAR CON EL DNI/ RUC Y CONTRASEÑA (registrados)

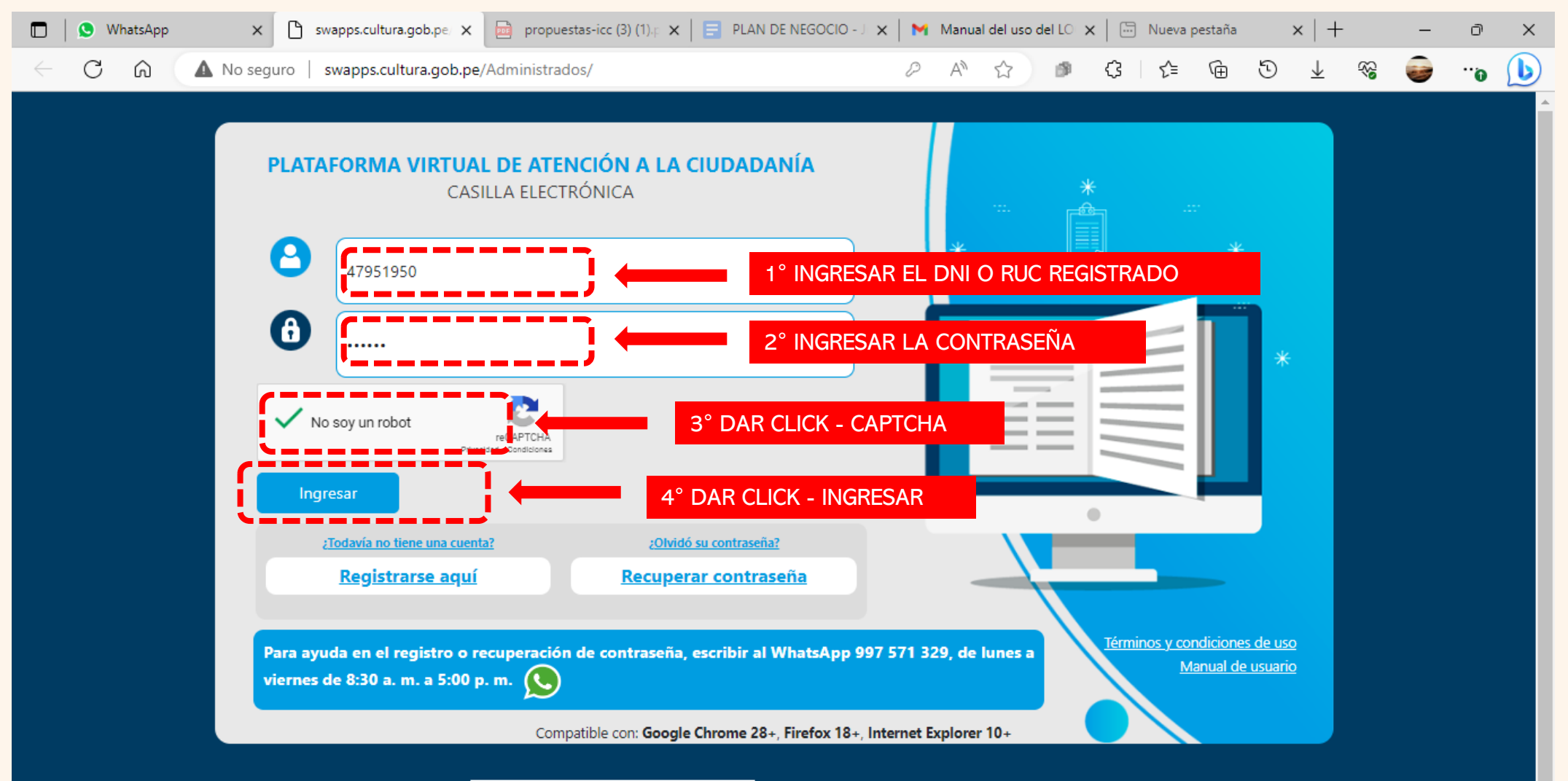

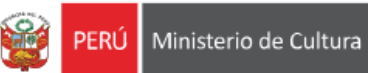

Sede Central: Av. Javier Prado Este 2465 San Borja, Lima 41 Perú Central Telefónica 511-618-9393

## 3° REDIRECCIONARÁ A LA PLATAFORMA DE ESTÍMULOS ECONÓMICOS

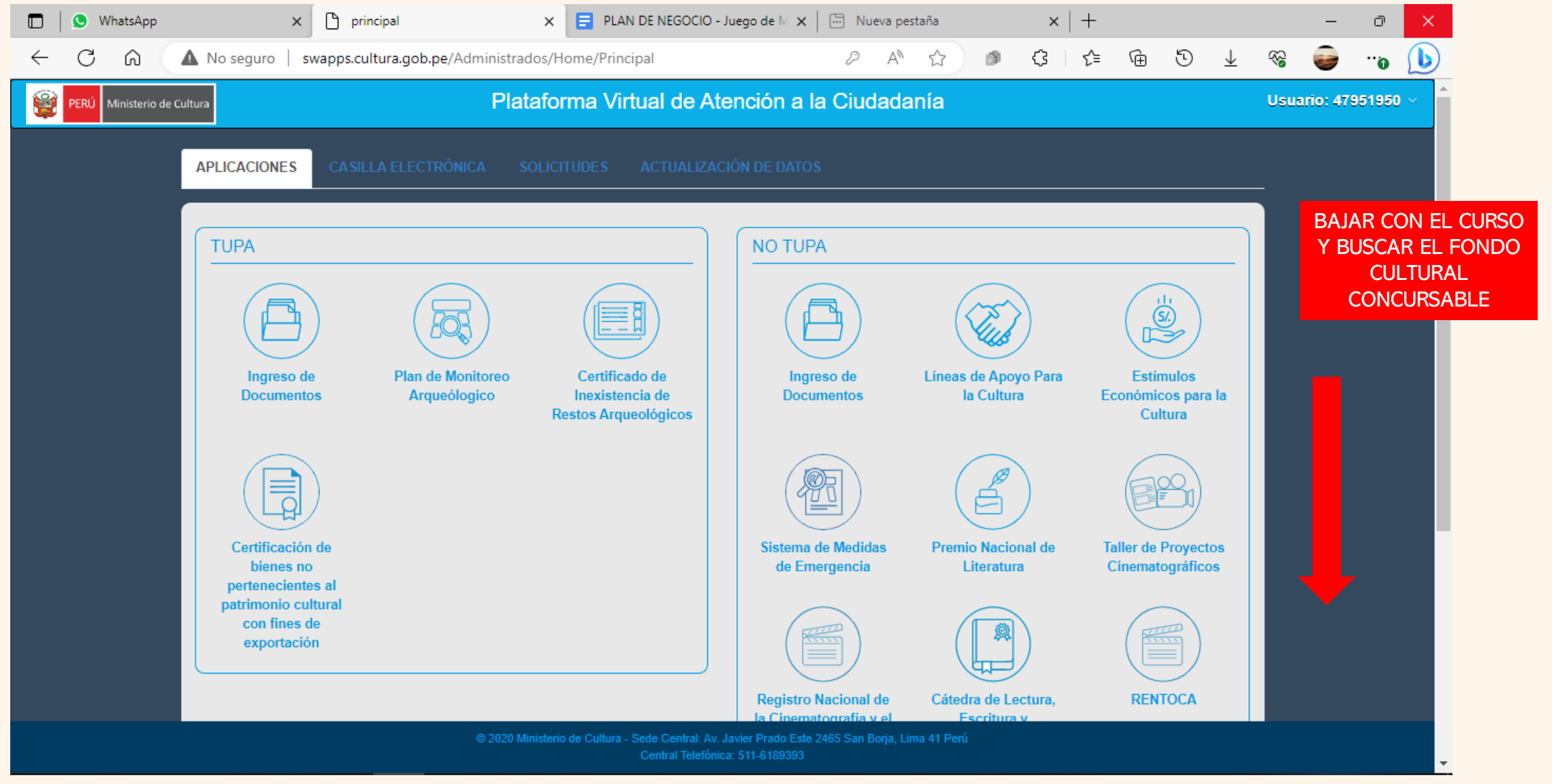

### 4° IDENTIFICAR EL ICONO DEL FONDO CULTURAL CONCURSABLE

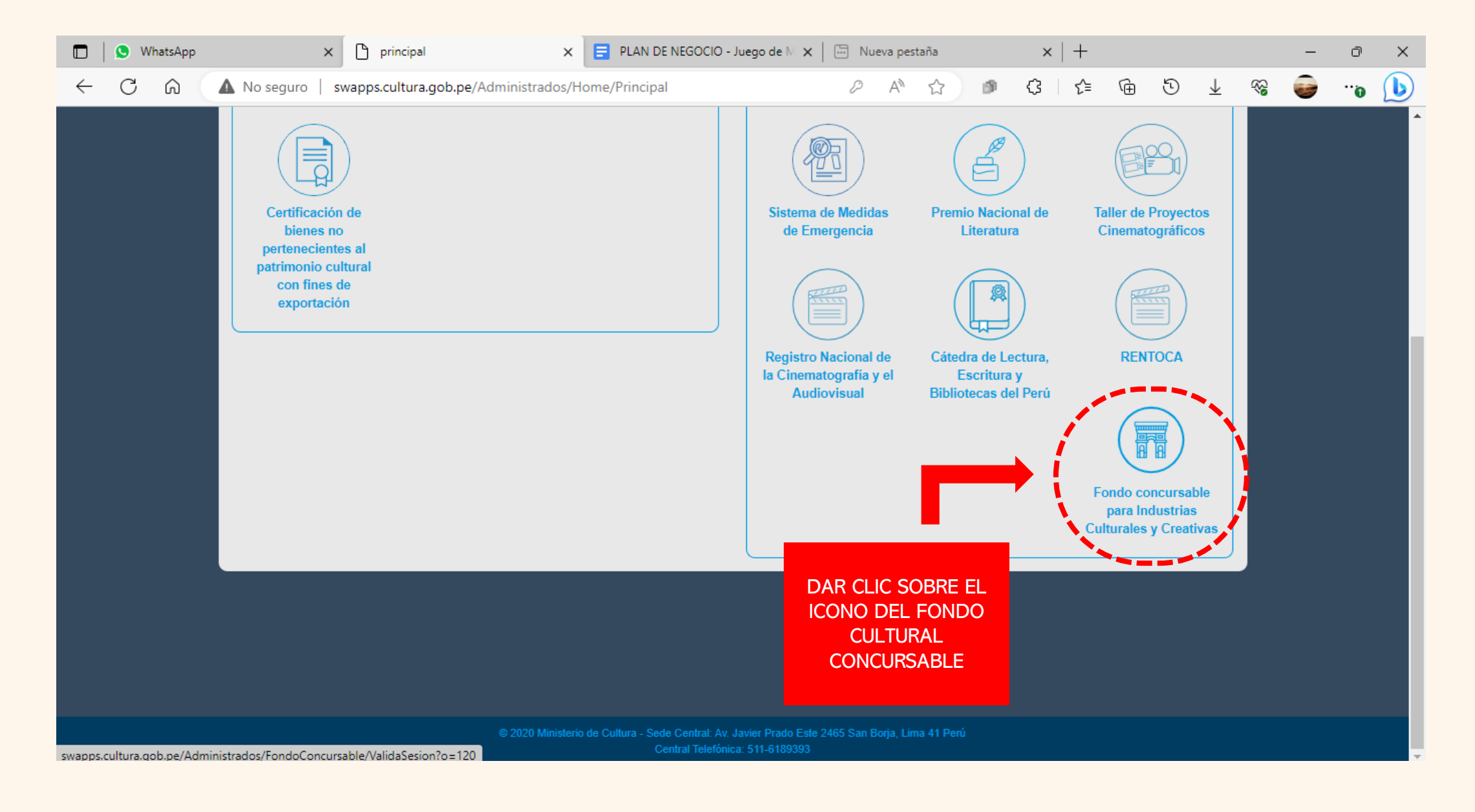

### 5° REDIRECCIONARÁ A LA PLATAFORMA DE POSTULACIÓN

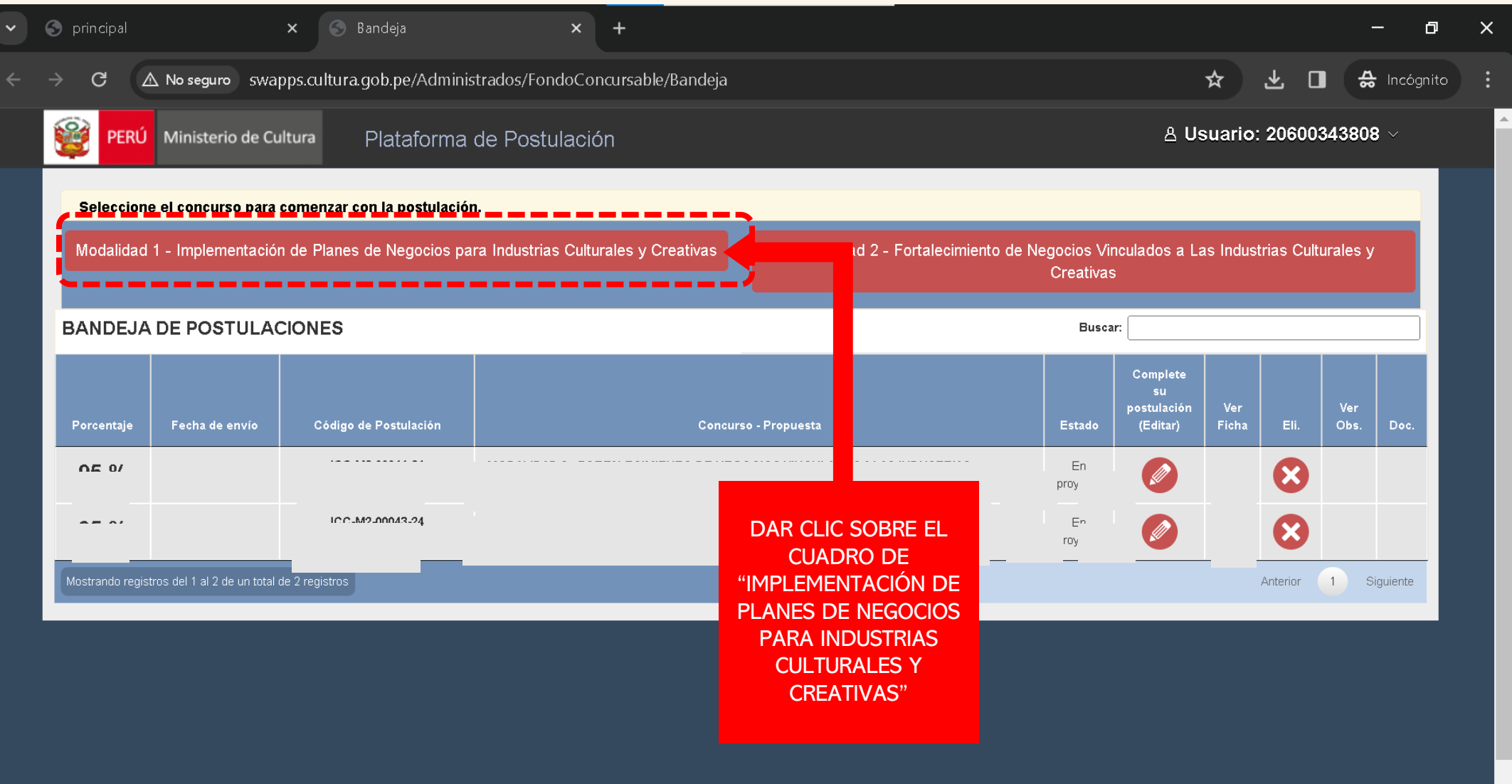

### 6° APARECERÁ UNA VENTANA PARA DESCARGAR LOS DOCUMENTOS DE SOPORTE

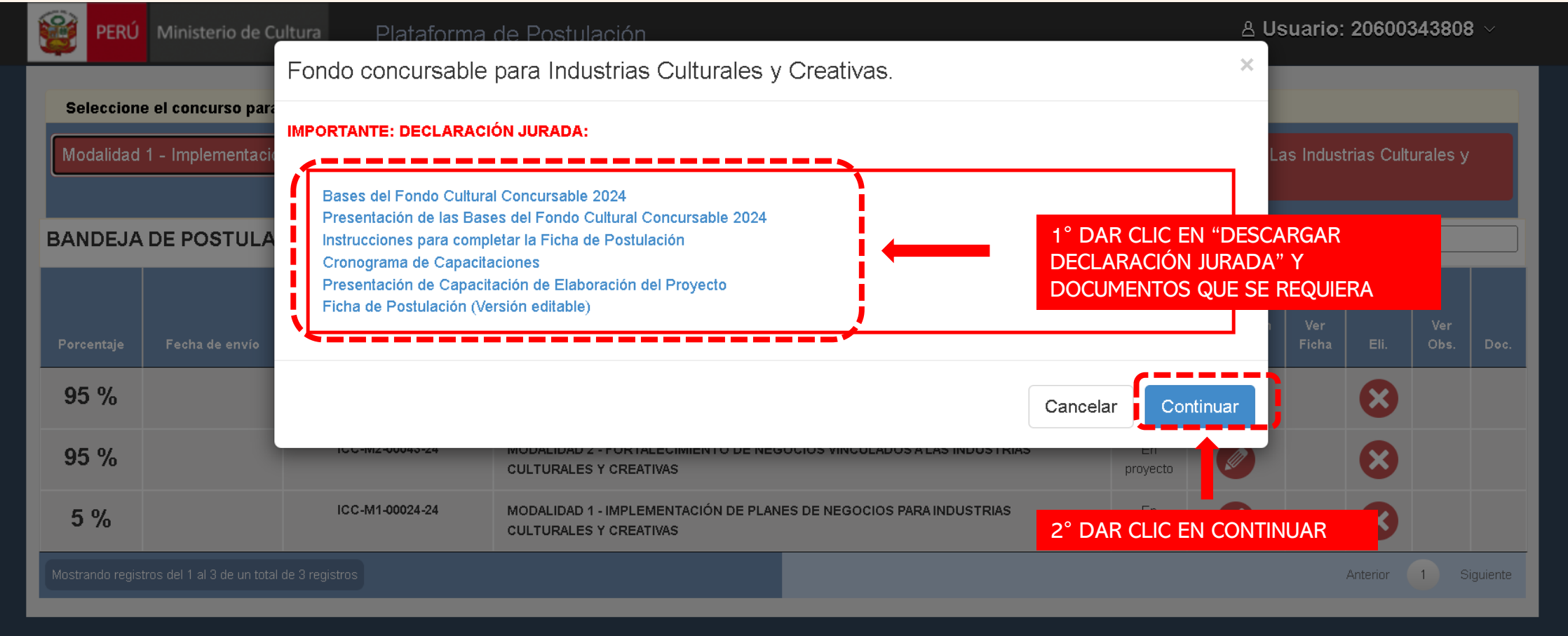

# 7° REDIRECCIONARÁ AL FORMULARIO DE POSTULACIÓN

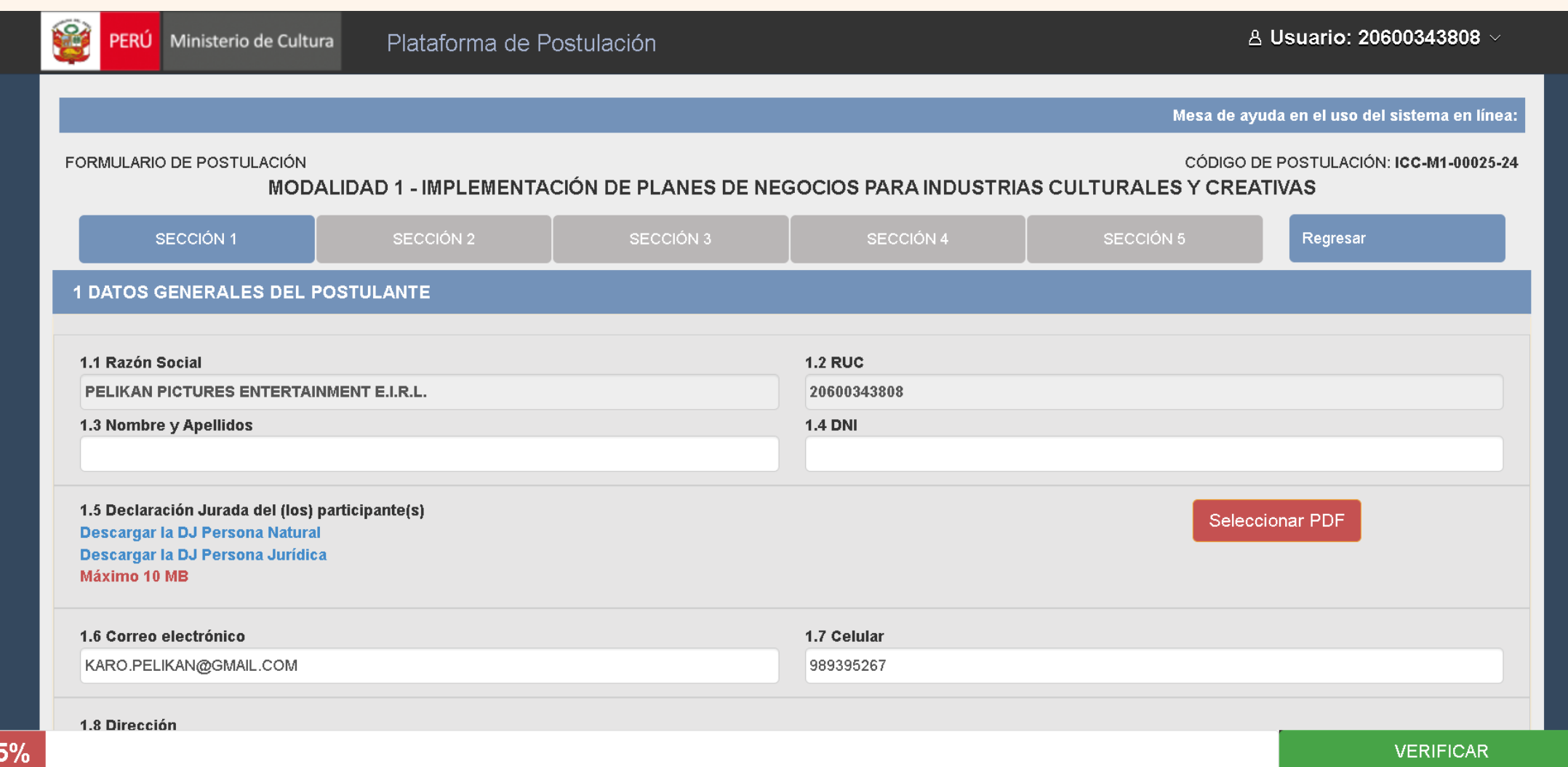

### 8° VERIFICAR LOS SIGUIENTES DATOS

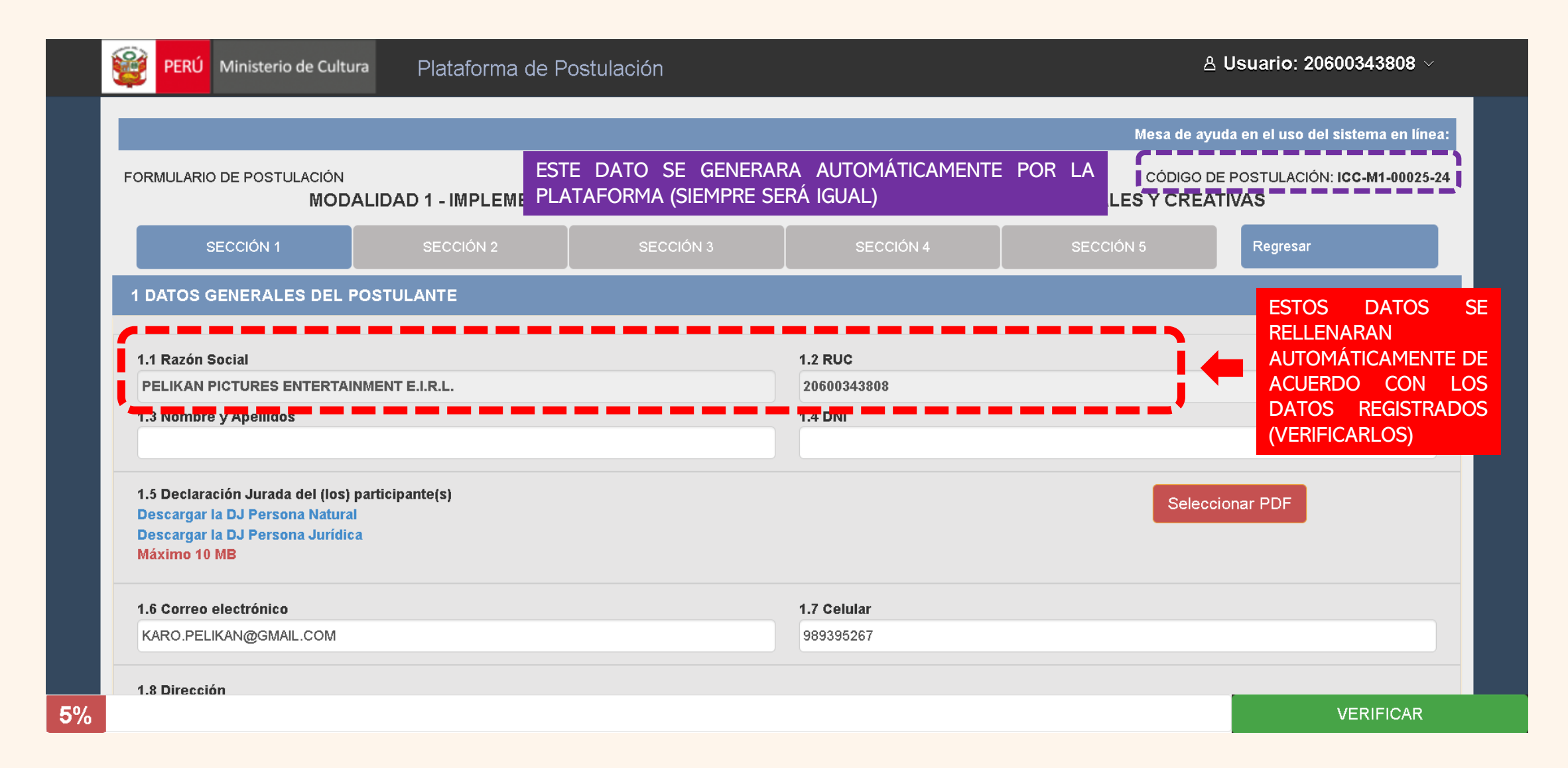

### 9° EN LA SECCIÓN 1 - 1. DATOS GENERALES DEL POSTULANTE

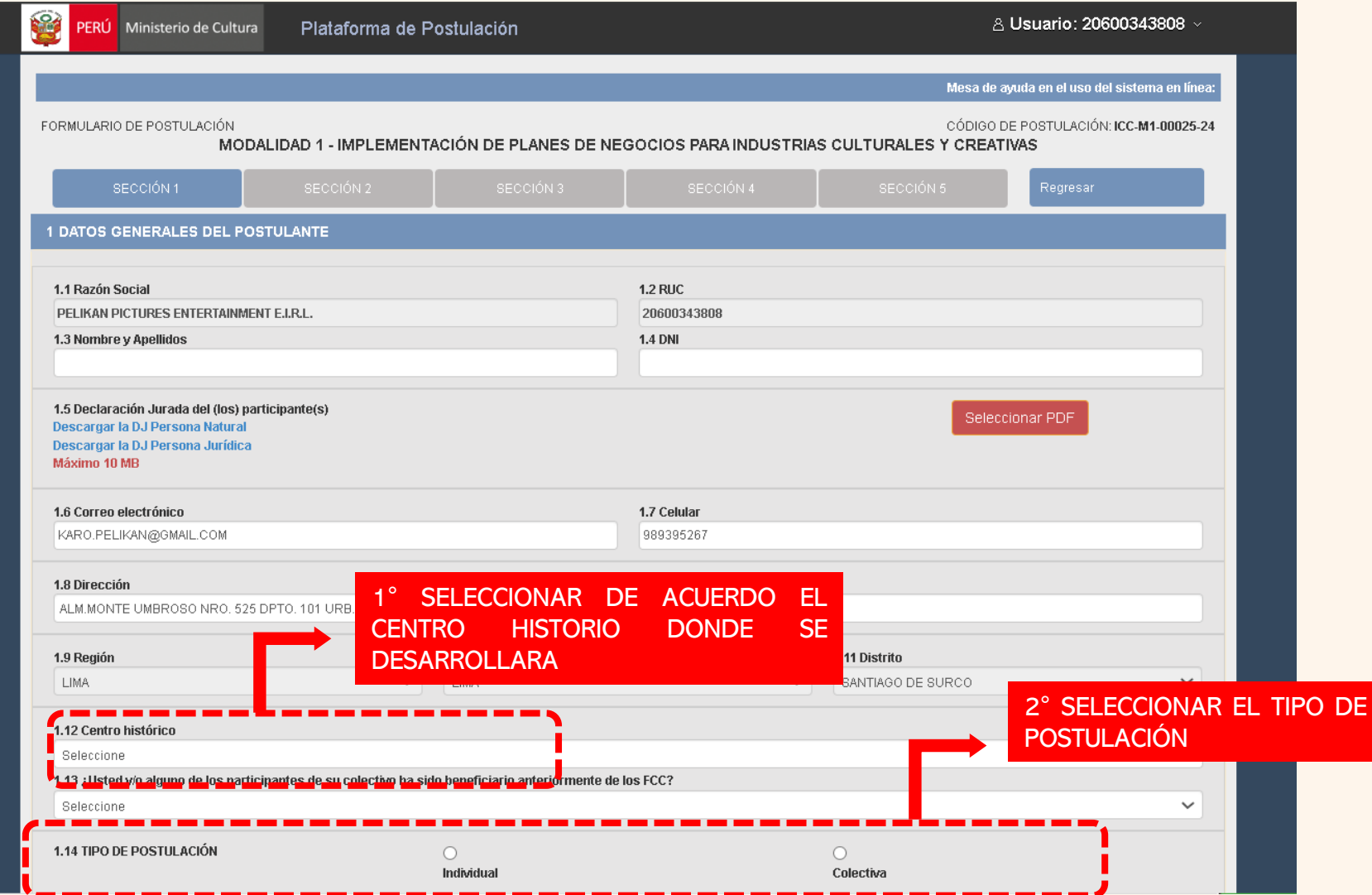

### 10° EN LA SECCIÓN 1 – 2. DATOS GENERALES DEL PROYECTO

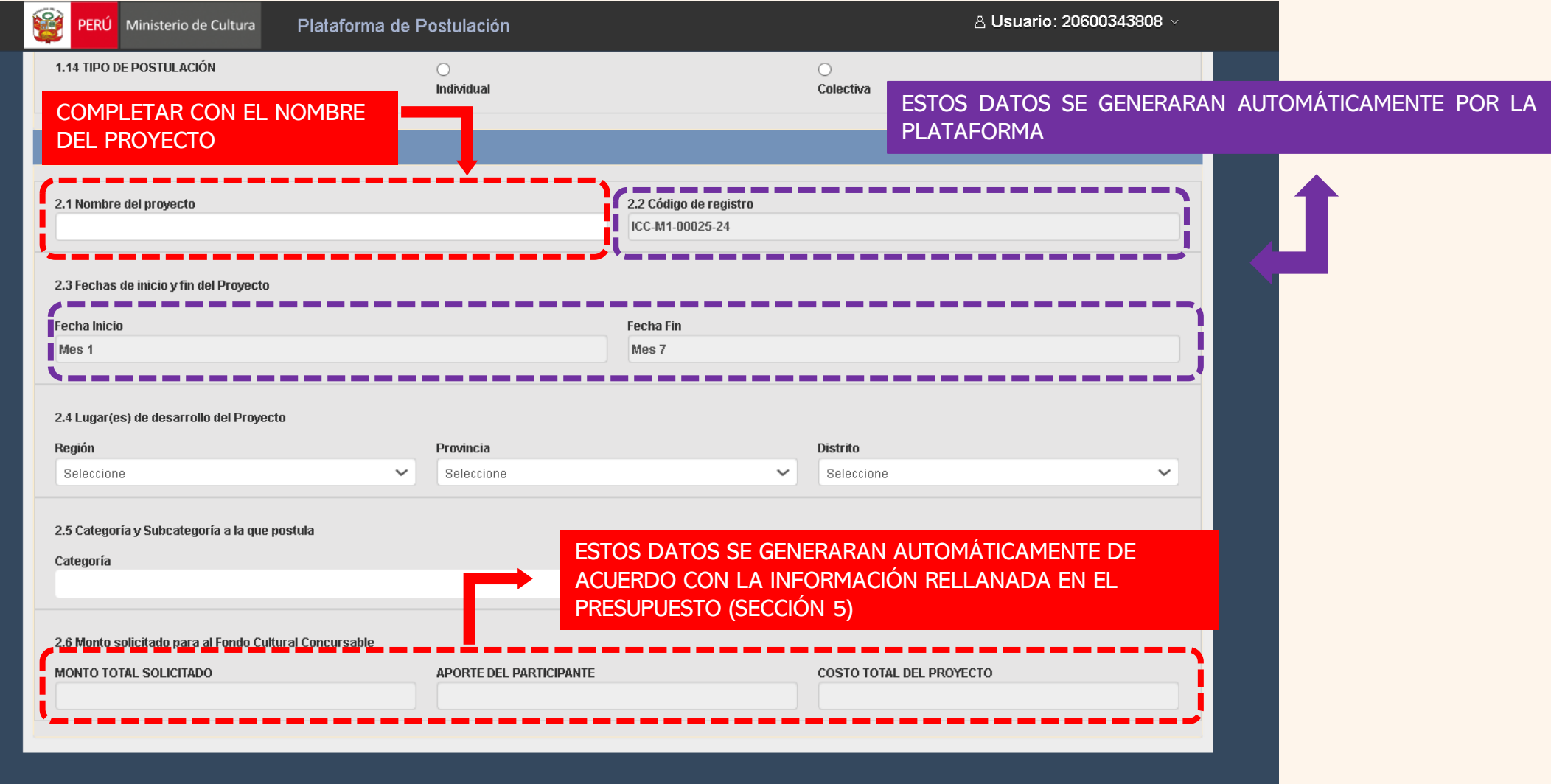

### 11° TENER EN CUENTA EL SIGUIENTE CUADRO, CATEGORÍAS Y SUBCATEGORÍAS

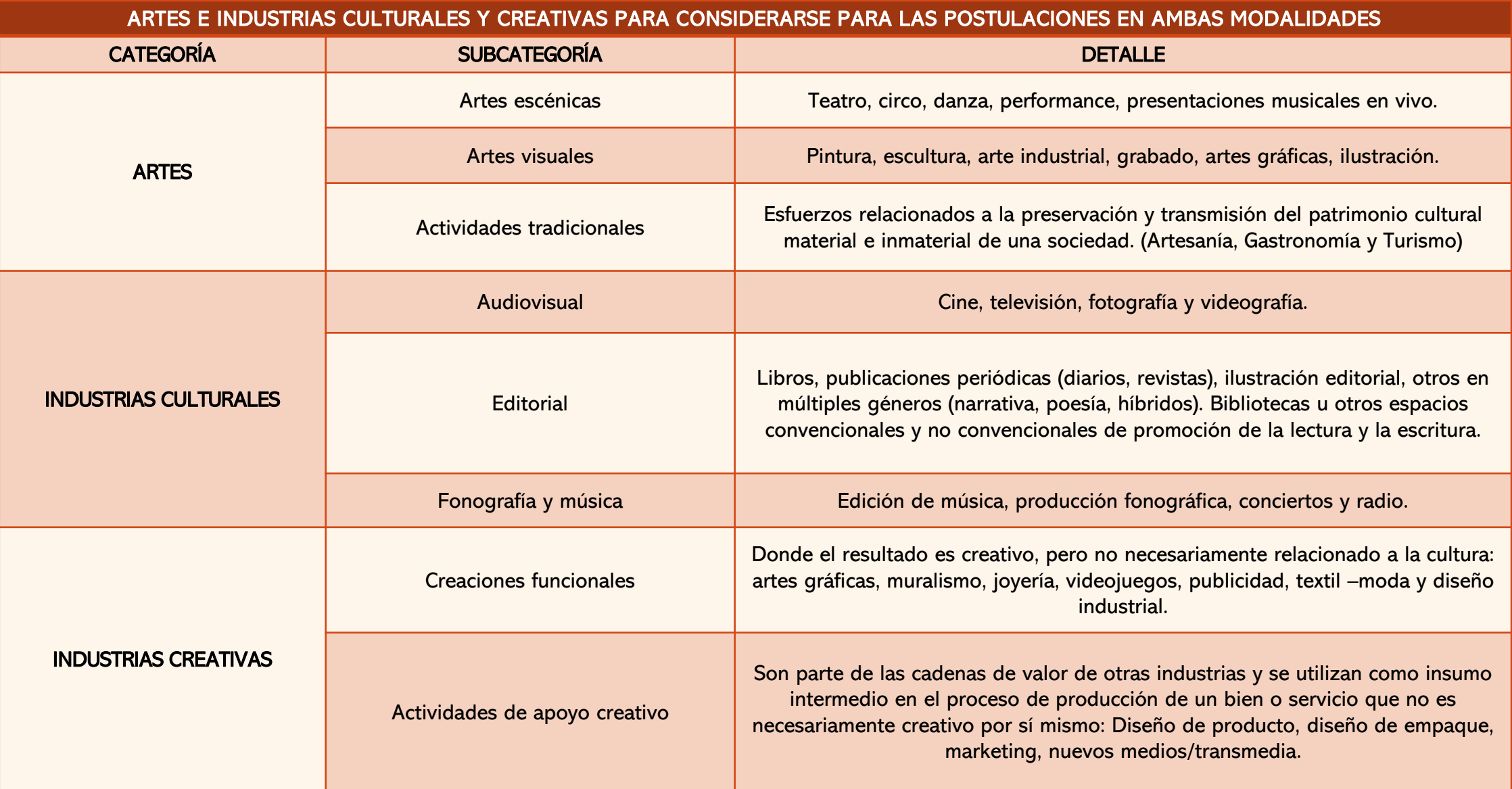

### 12° EN LA SECCIÓN 1 – SE TIENE RELLENAR LOS SIGUIENTES CAMPOS EN DATOS GENERALES DEL PROYECTO

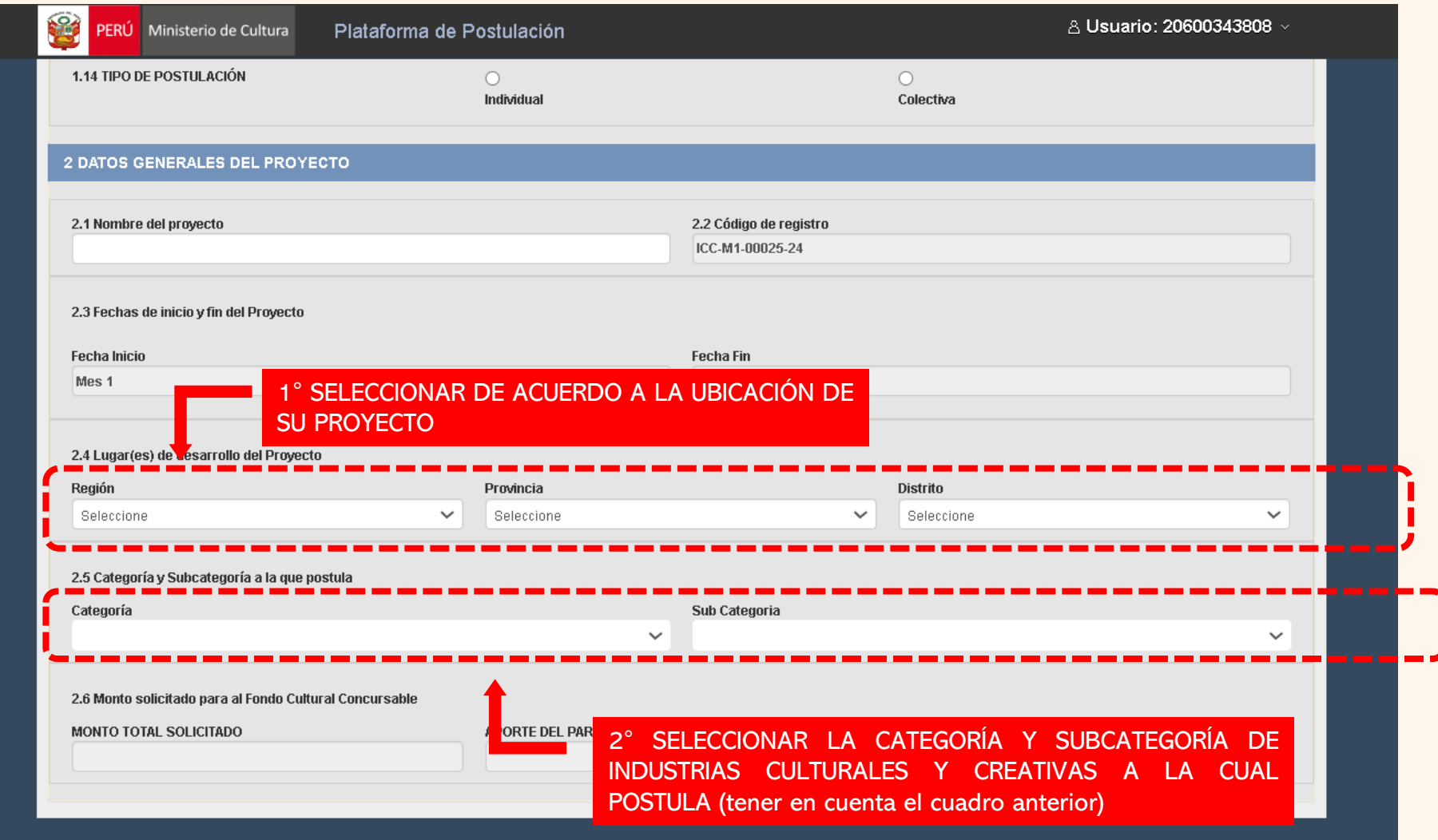

### 13° EN LA SECCIÓN 2 – 3. PROPUESTA DE VALOR:

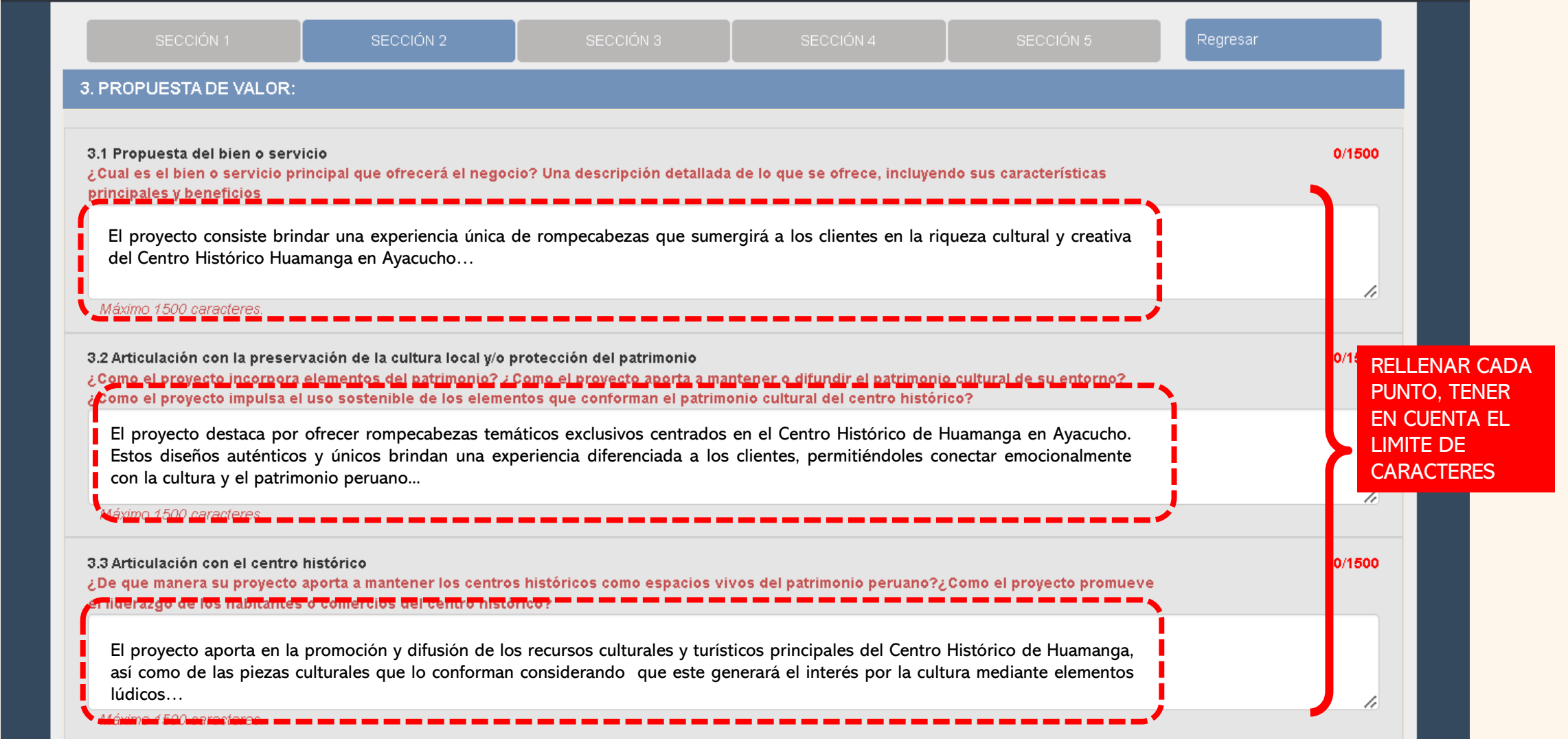

### 14° EN LA SECCIÓN 2 – 4. SEGMENTO DE CLIENTES:

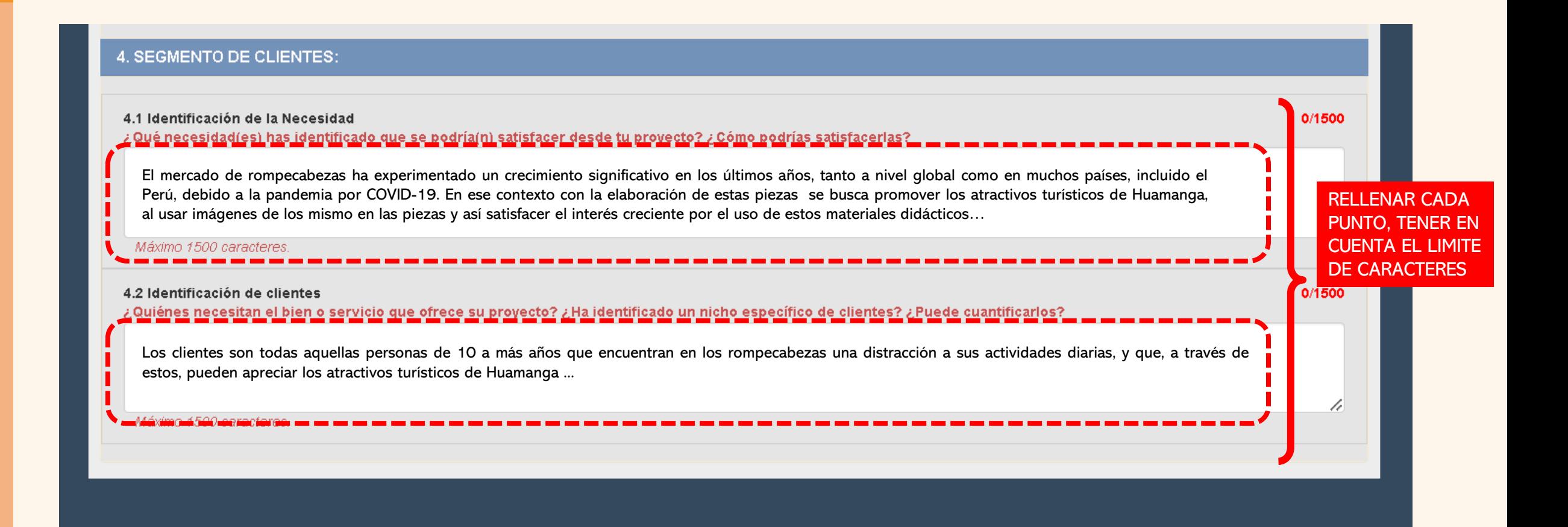

### 15° EN LA SECCIÓN 3 – 5. RELACIONAMIENTO CON CLIENTES

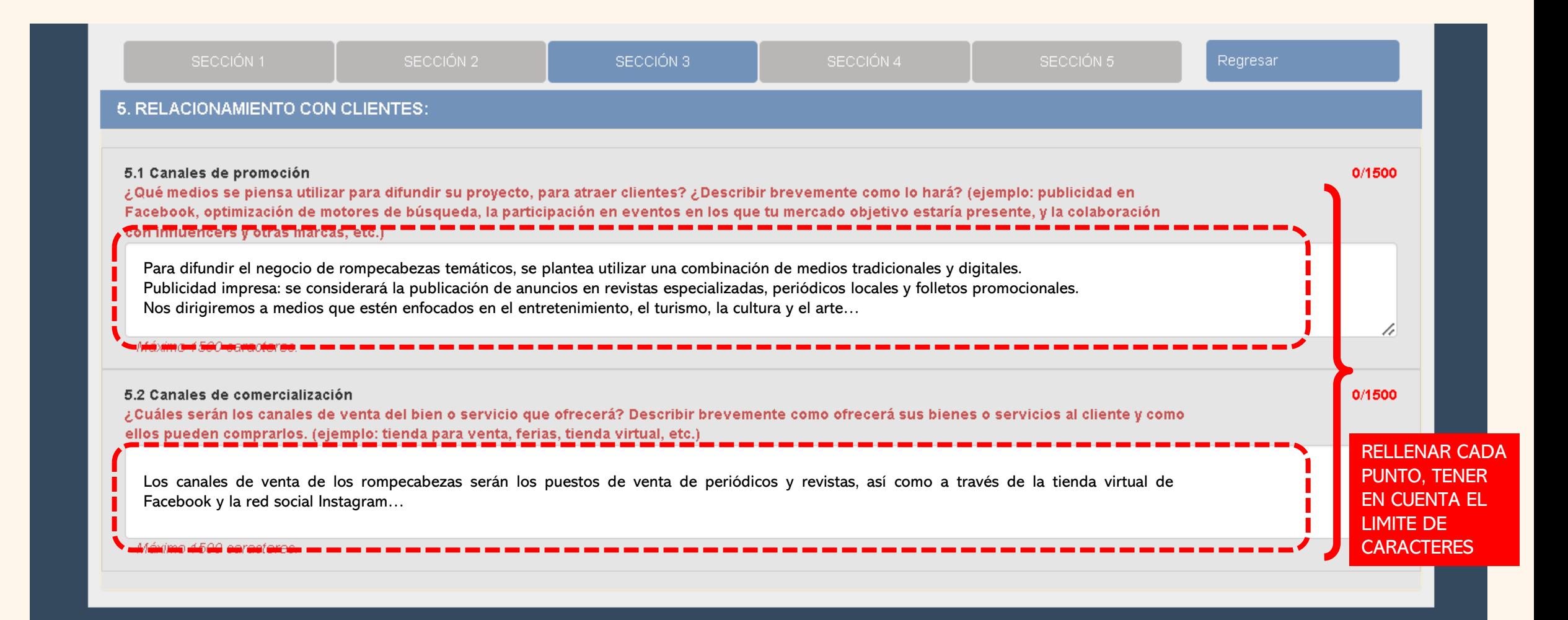

### 16° EN LA SECCIÓN 4 – 6. ACTIVIDADES Y RECURSOS CLAVE

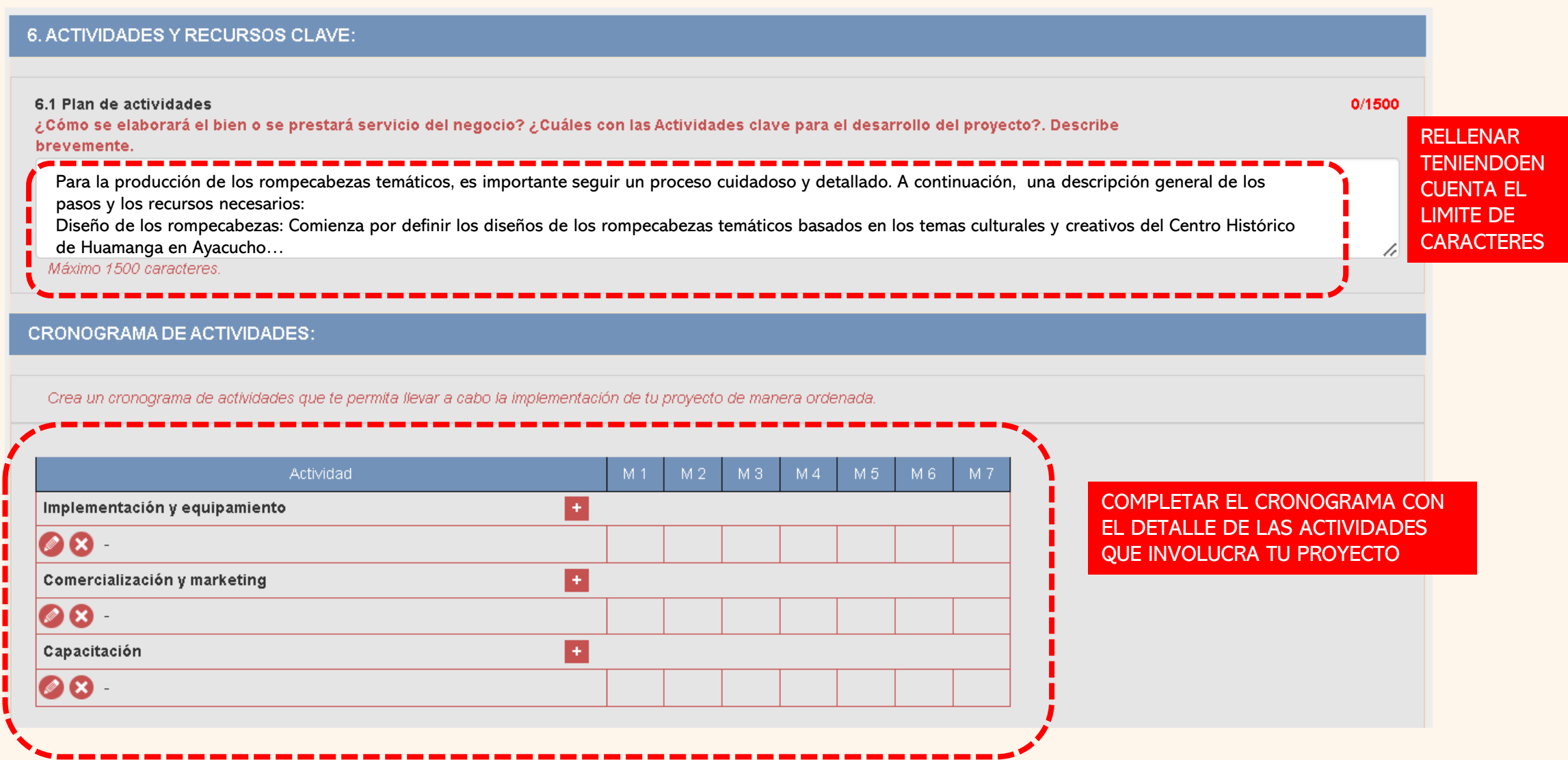

### 17° EN LA SECCIÓN 4 – 6. ACTIVIDADES Y RECURSOS CLAVE

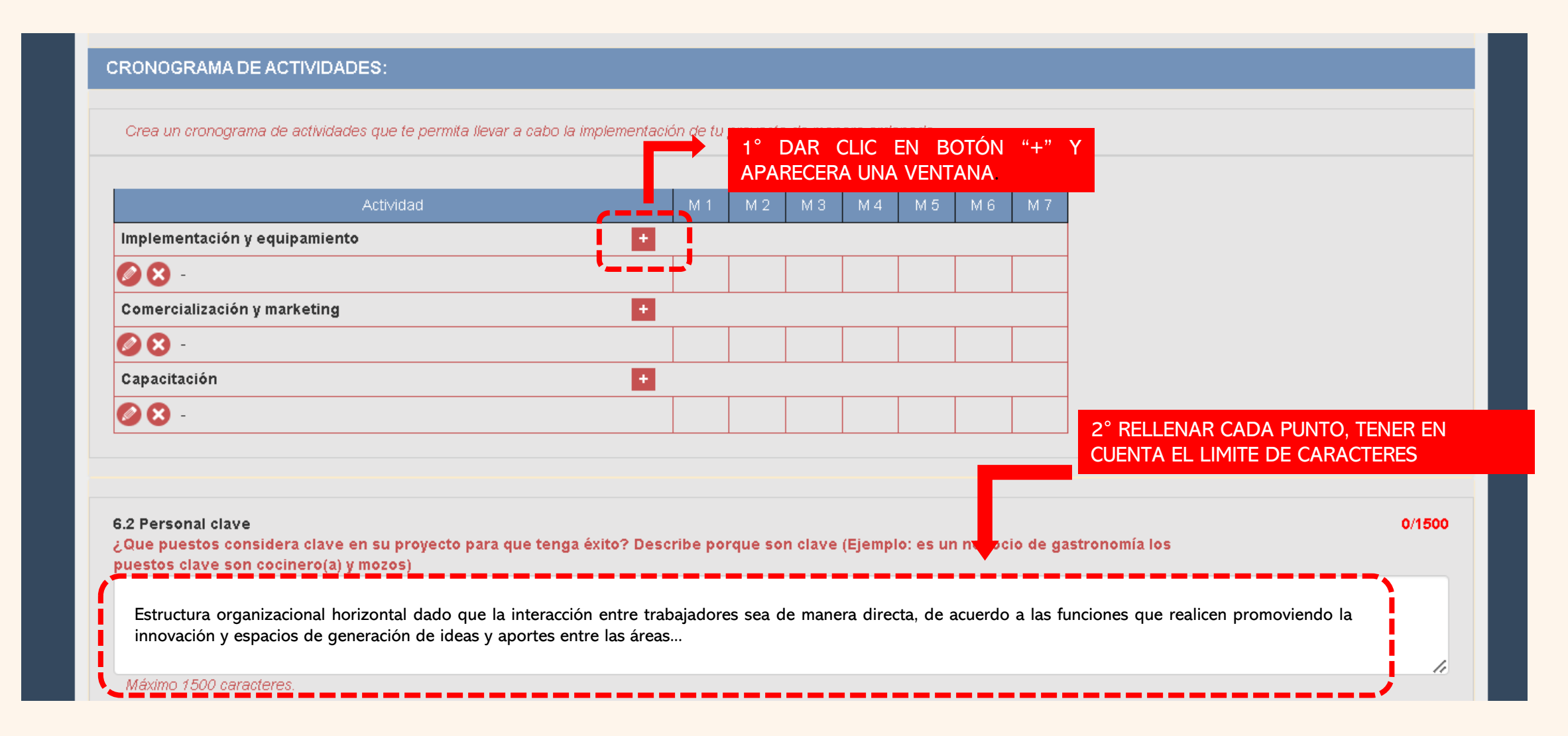

### 18° EN LA SECCIÓN 4 – 7. ALIADOS CLAVE

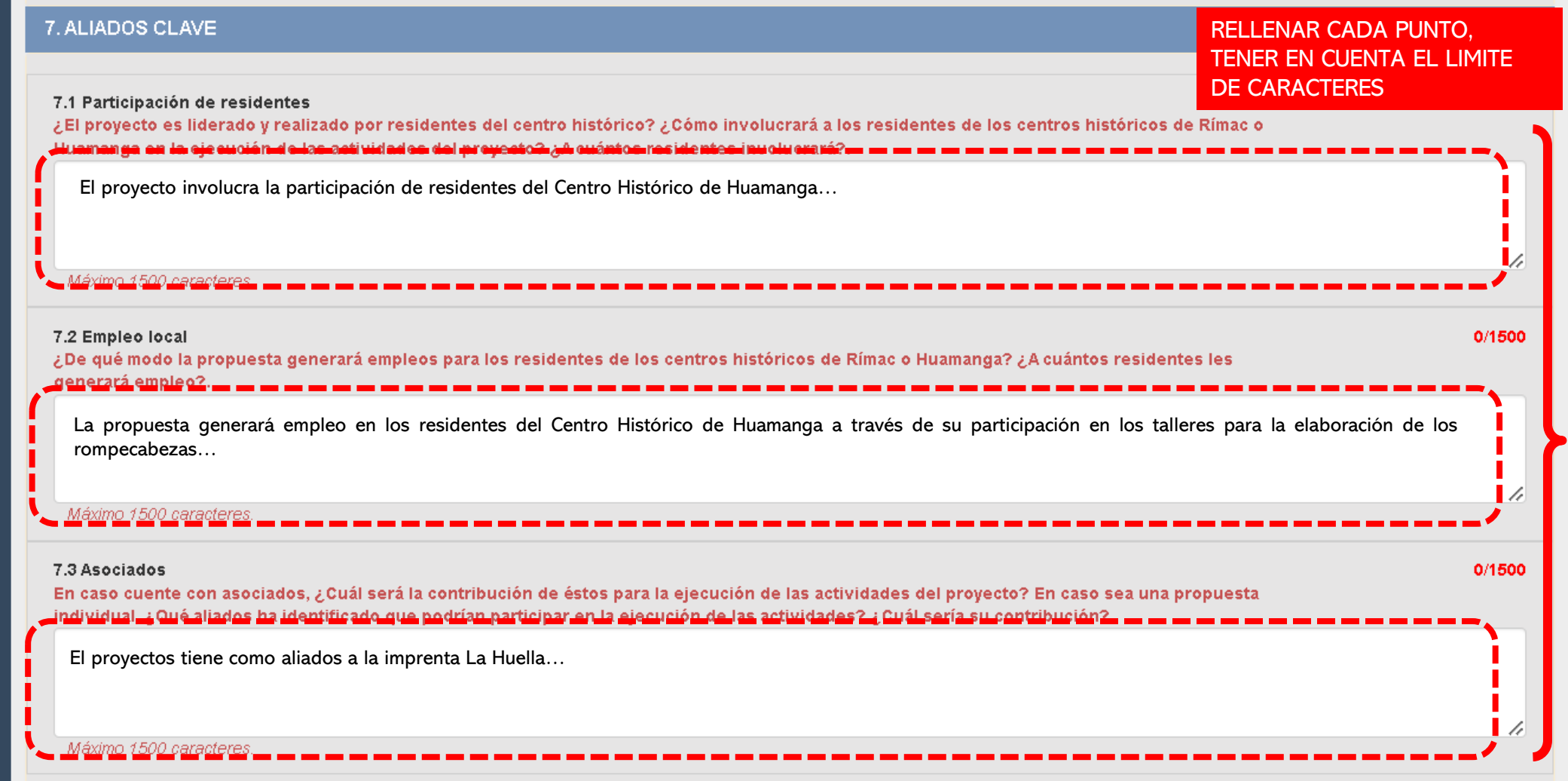

### 19° EN LA SECCIÓN 4 – 8. SOSTENIBILIDAD

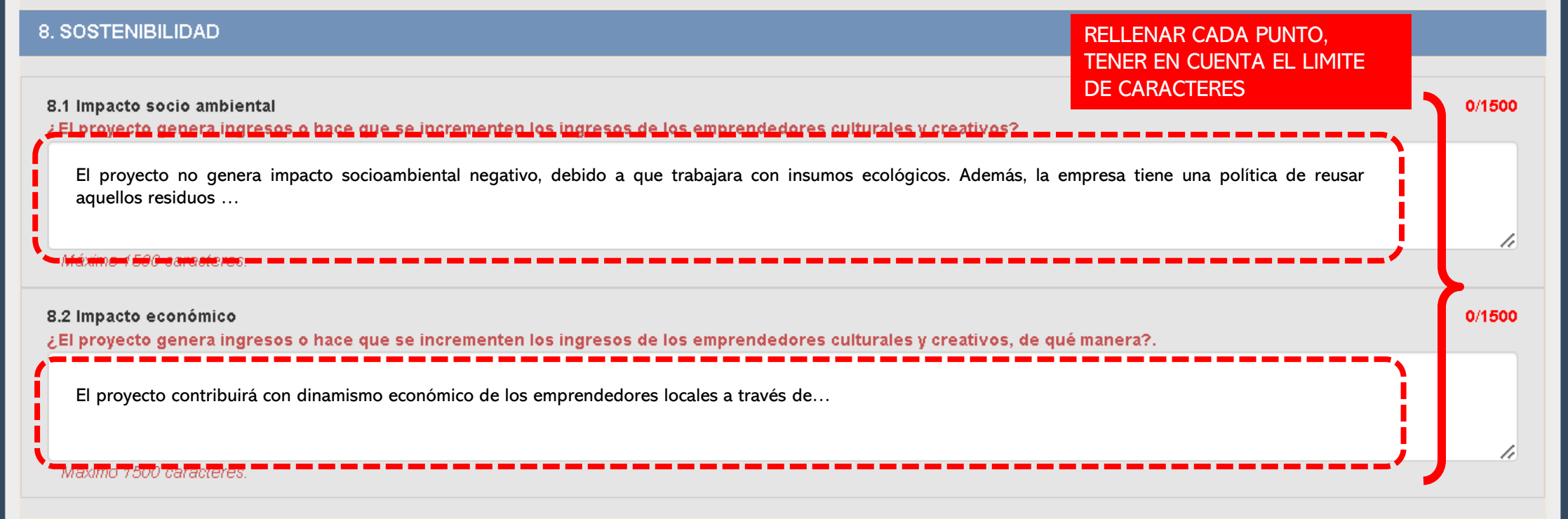

### 20° EN LA SECCIÓN 5 - 9. COSTOS DEL PROYECTO

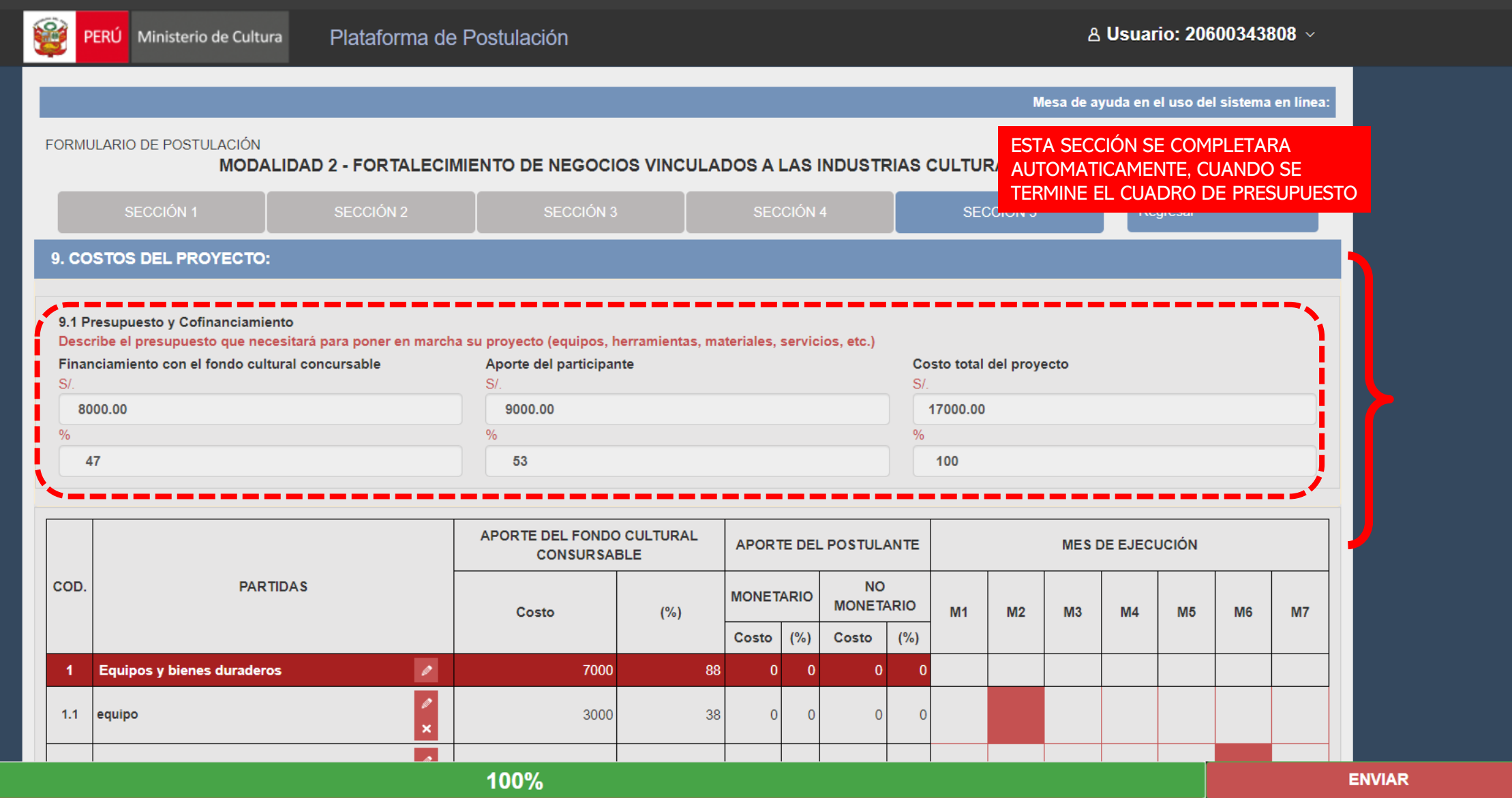

### 21° EN LA SECCIÓN 5 - CUADRO PRESUPUESTO

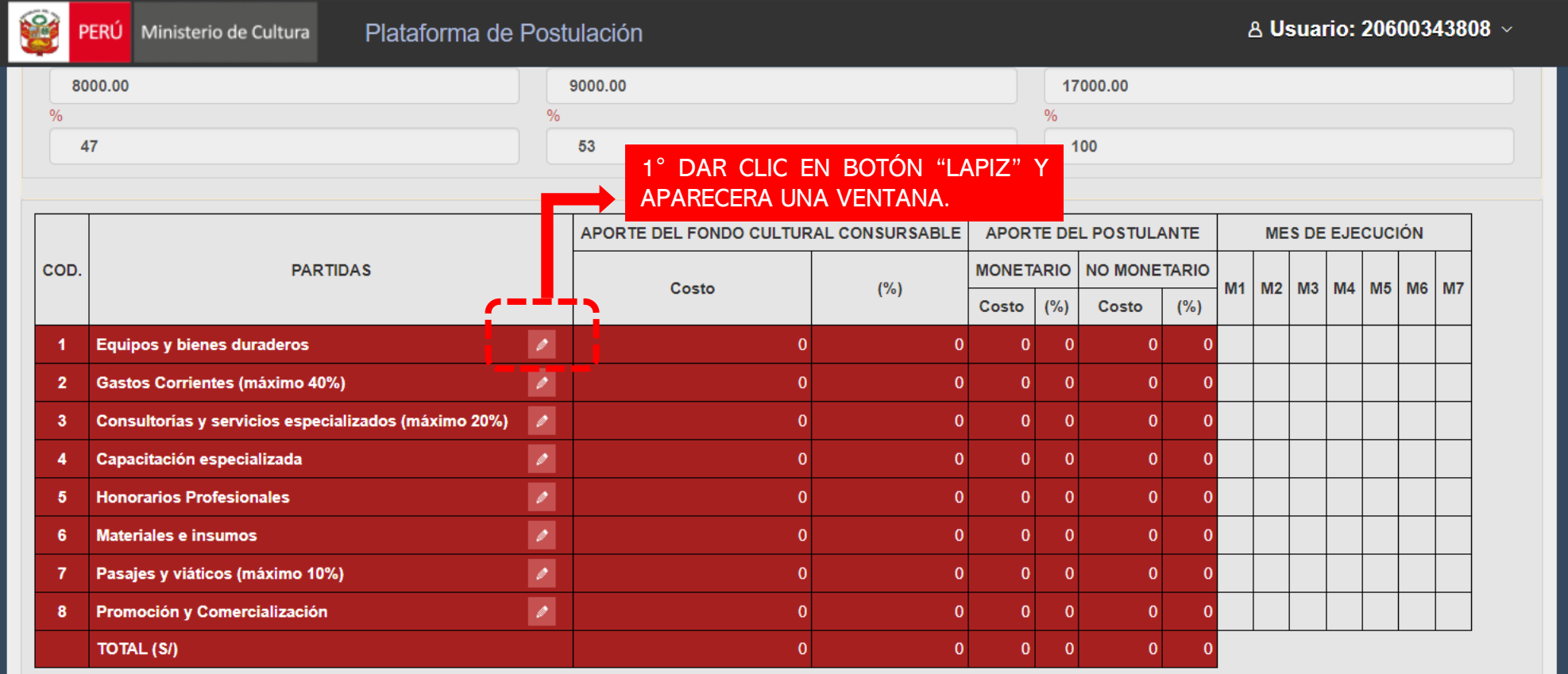

10. ATRIBUTOS DEL EMPRENDEDOR Y DE LA PROPUESTA

### 10.1 Motivación

1105/1500

 $\left. \rule{0.2cm}{0.15mm} \right.$ 

¿Qué le motiva a desarrollar un proyecto en las industrias culturales y creativas? ¿Qué lo motivo a desarrollar la propuesta para el centro histórico?.

El Ministerio de Cultura, es el ente rector nacional del sector cultura, tiene como competencias, entre otras, la formulación de planes, programas y proyectos nacionales en el ámbito del sector para la promoción, defensa, protección, difusión y puesta en valor de las manifestaciones culturales, puesta en valor, promoción y difusión del Patrimonio Cultural de la Nación. Mediante Decreto Supremo NO

### 100%

**ENVIAR** 

### 22° EN LA SECCIÓN 5 – CUADRO PRESUPUESTO, APARECERÁ UNA VENTANA

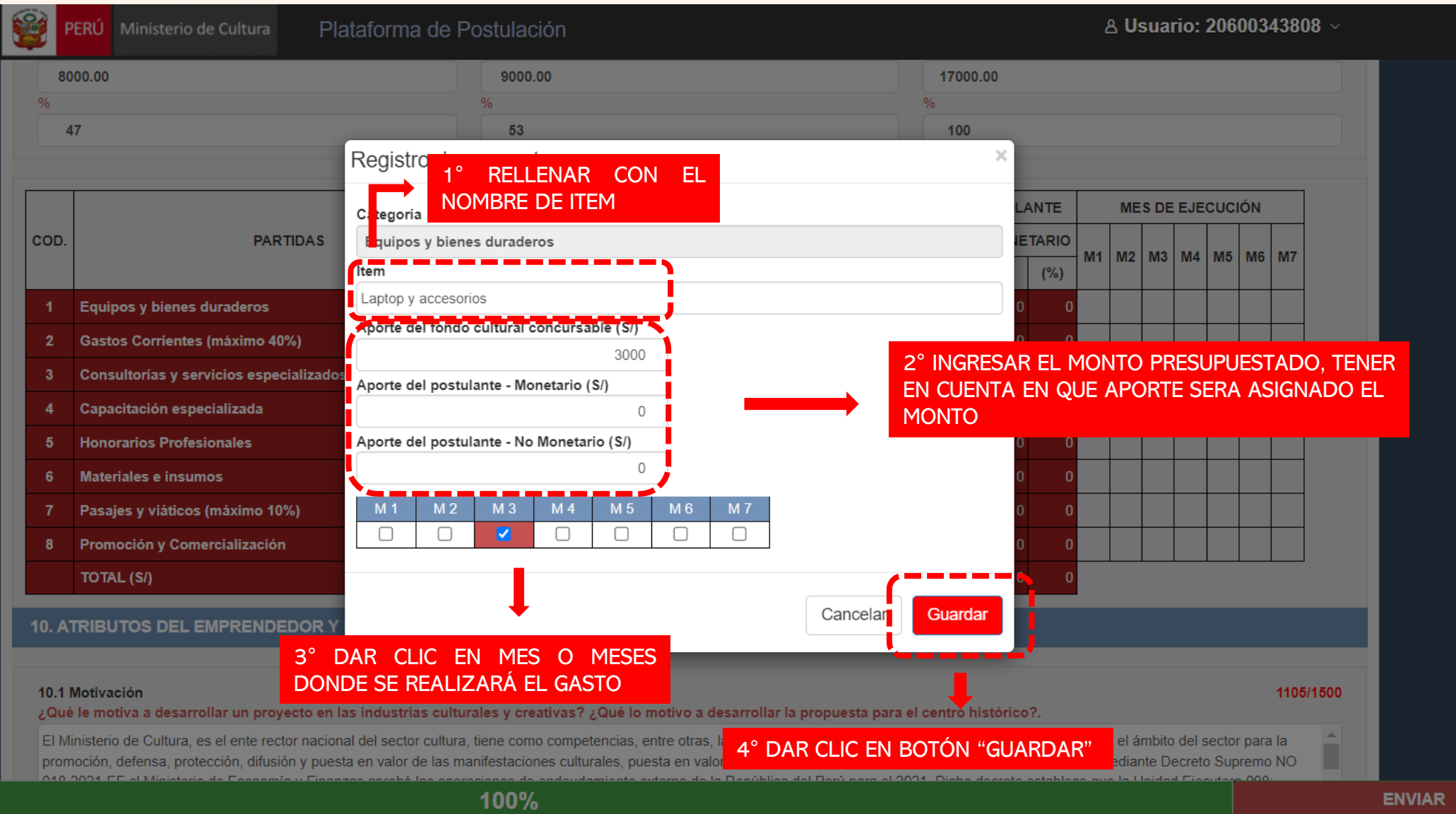

### 23° EN LA SECCIÓN 5 - CUADRO PRESUPUESTO

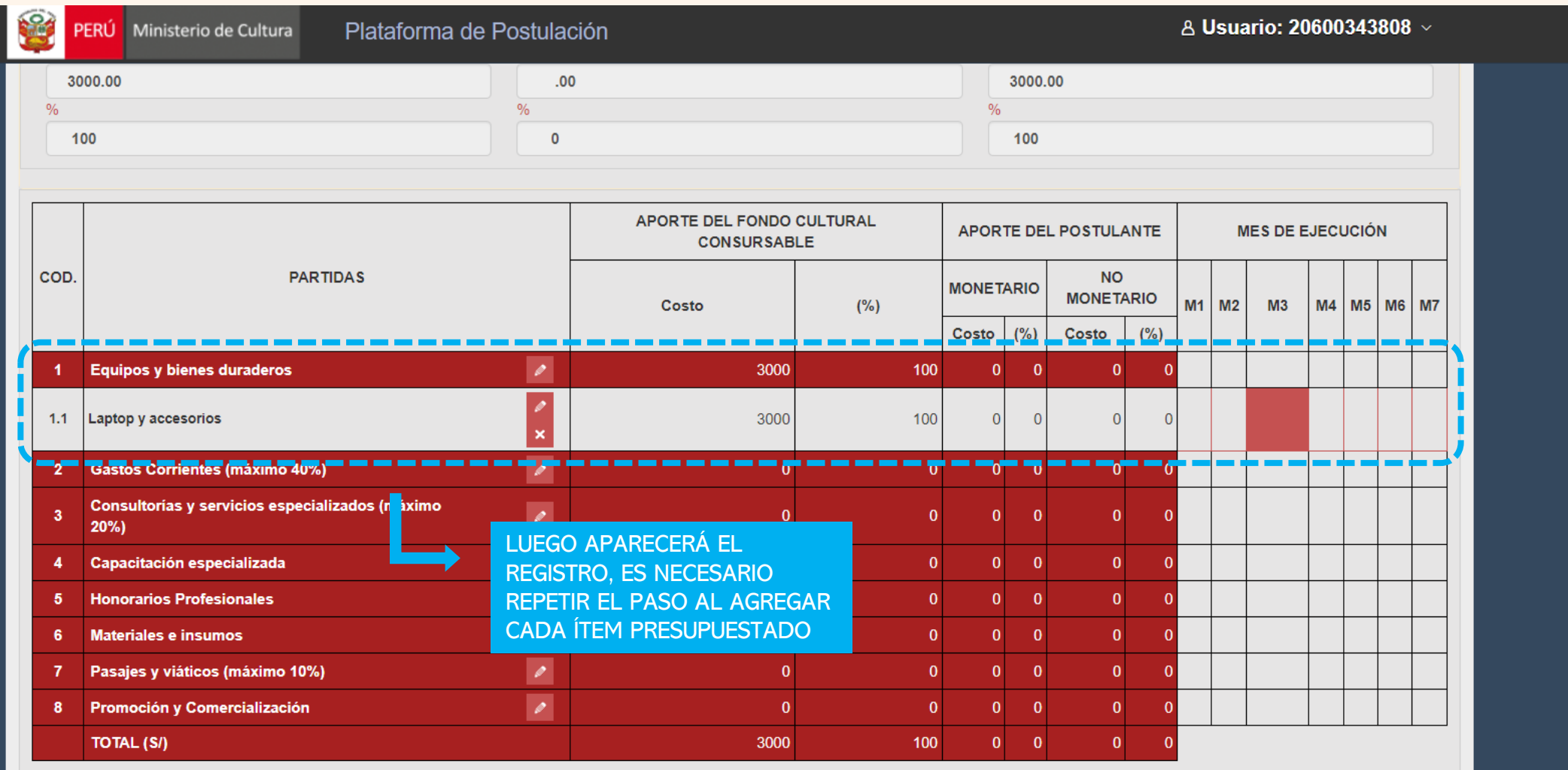

10. ATRIBUTOS DEL EMPRENDEDOR Y DE LA PROPUESTA

### 24° EN LA SECCIÓN 5 – CUADRO PRESUPUESTO, APARECERÁ UNA VENTANA

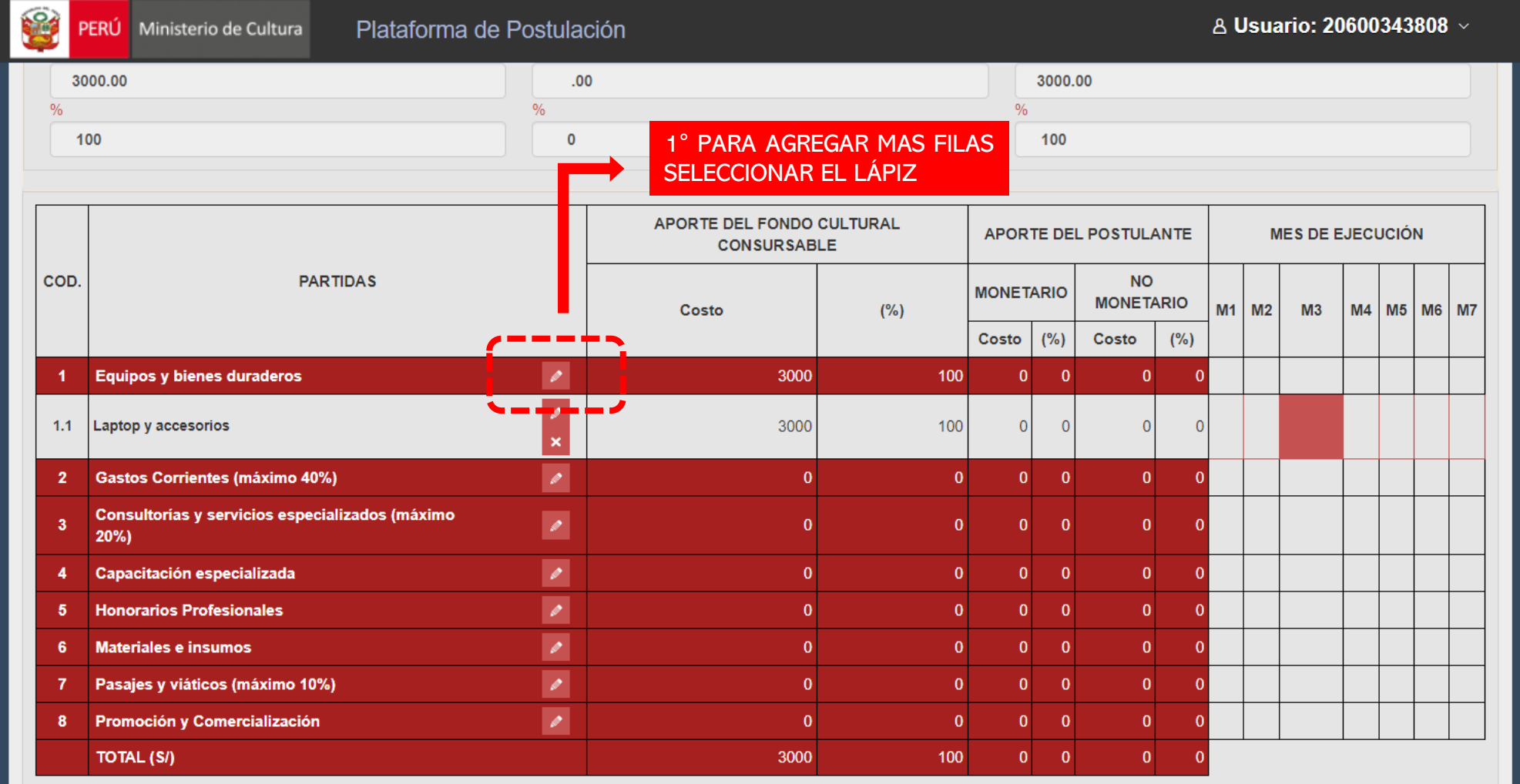

10. ATRIBUTOS DEL EMPRENDEDOR Y DE LA PROPUESTA

### 25° AL TERMINAR DE RELLENAR, DAR CLIC EN "VERIFICAR", ESTO AYUDARA EN VER SI TODA LA INFORMACIÓN FUE RELLENADA CORRECTAMENTE

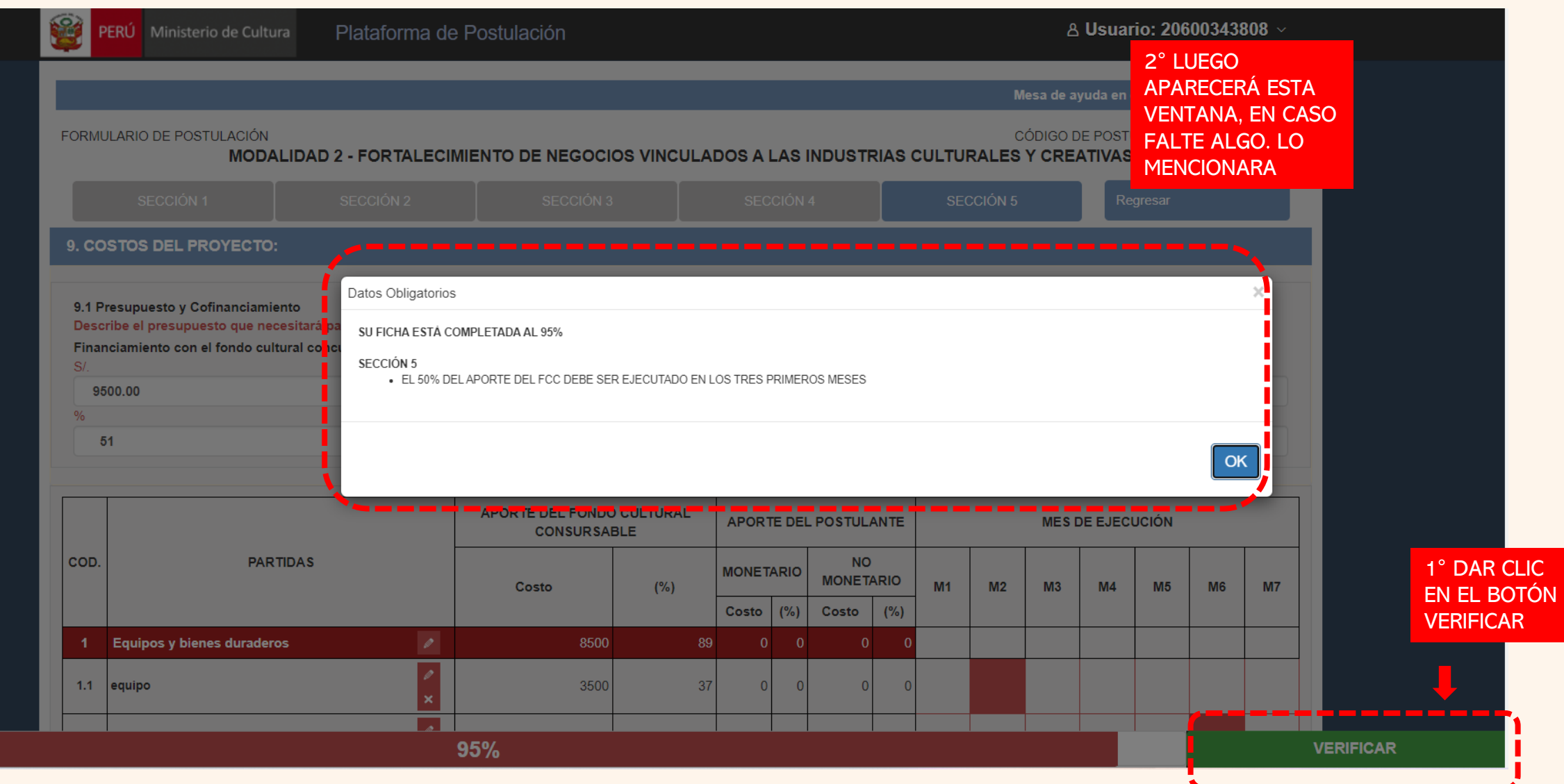

### ° EN CASO TODO FUE RELLENADO CORRECTAMENTE, SALTARA LA VENTA DE FICHA COMPLETA, LISTA PARA ENVIAR

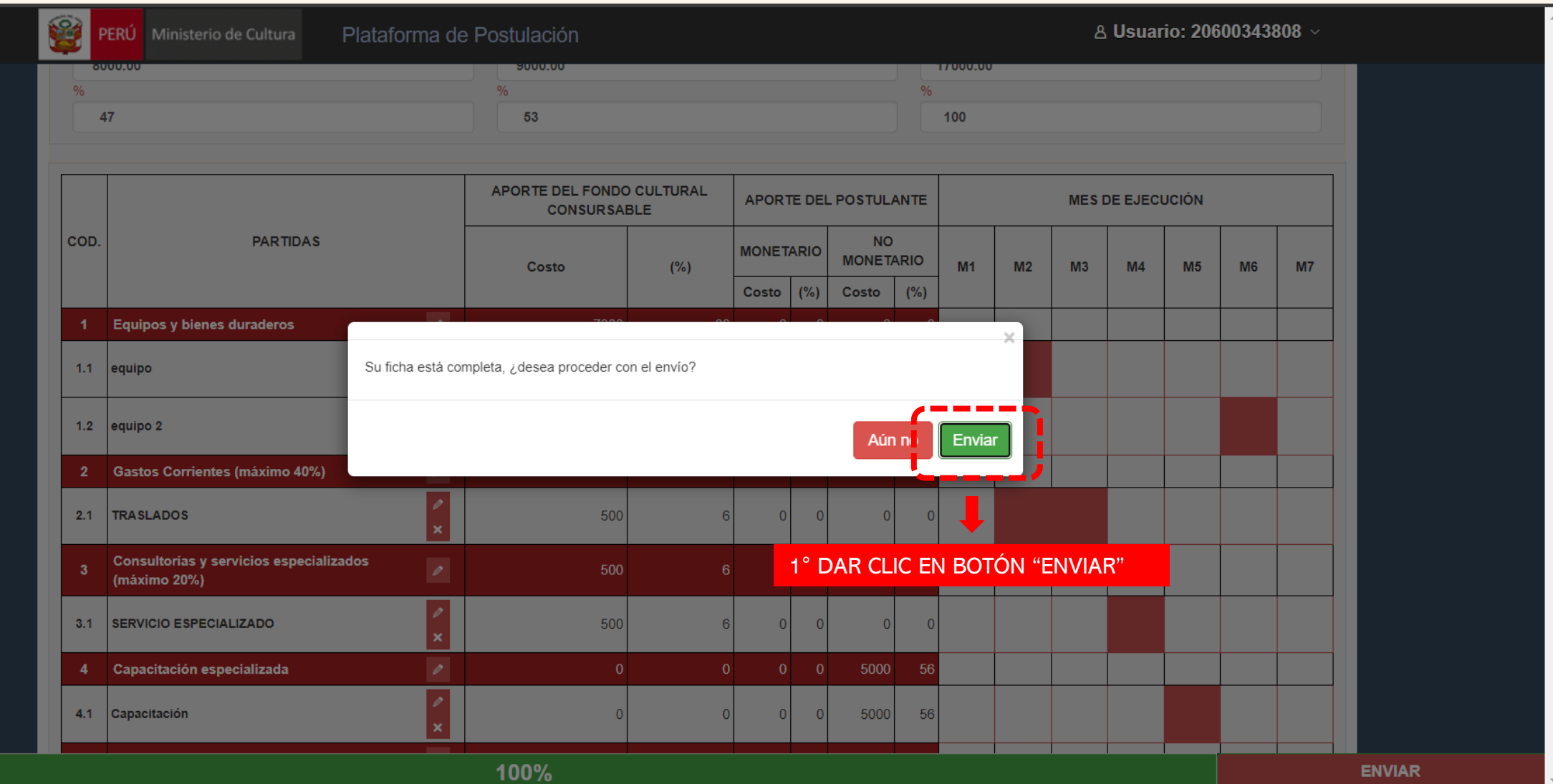